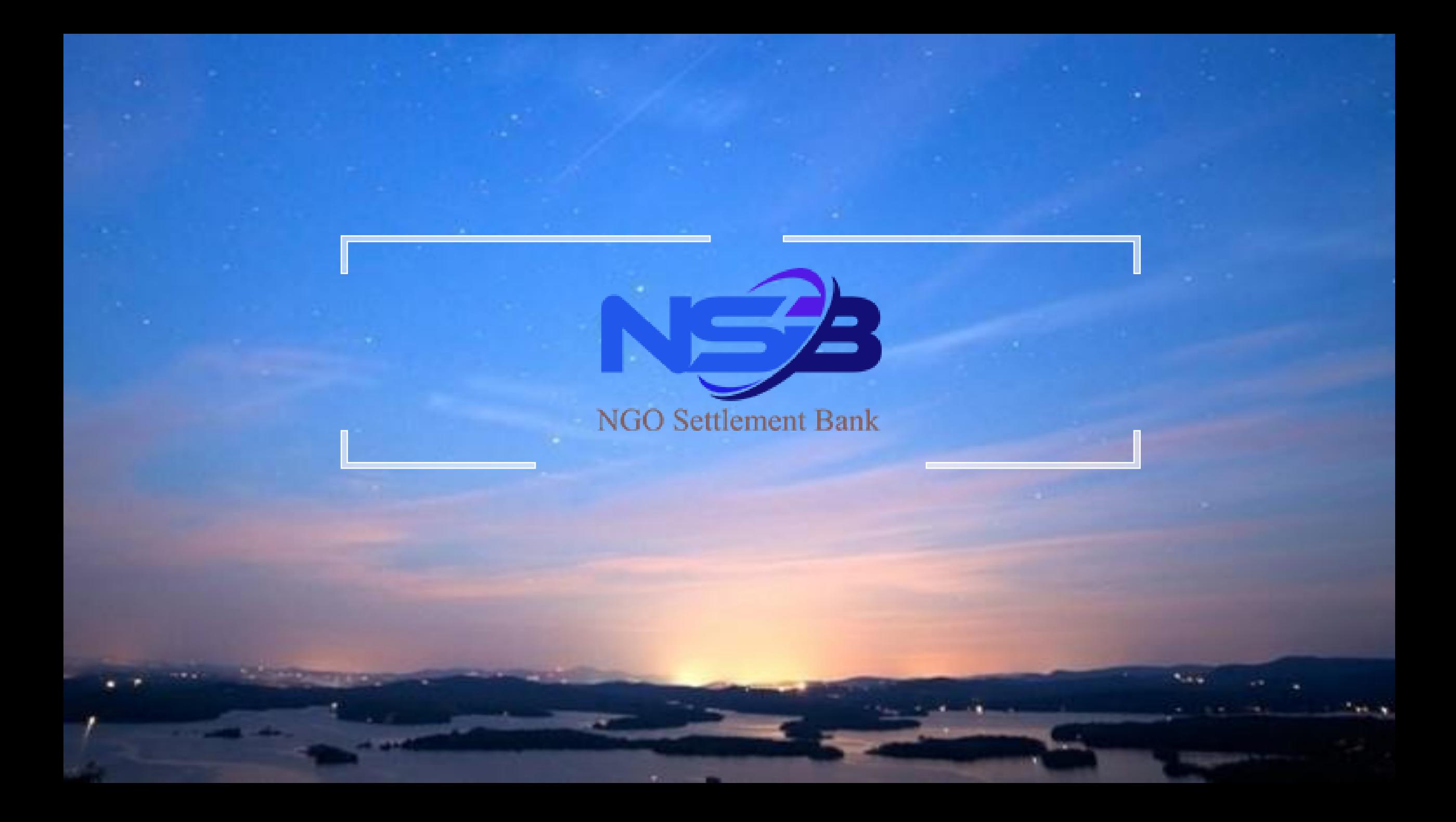

# **Request the card.**

**\*After upgrade your account , back to Home page for request the card.**

Click here for connected card (request card)

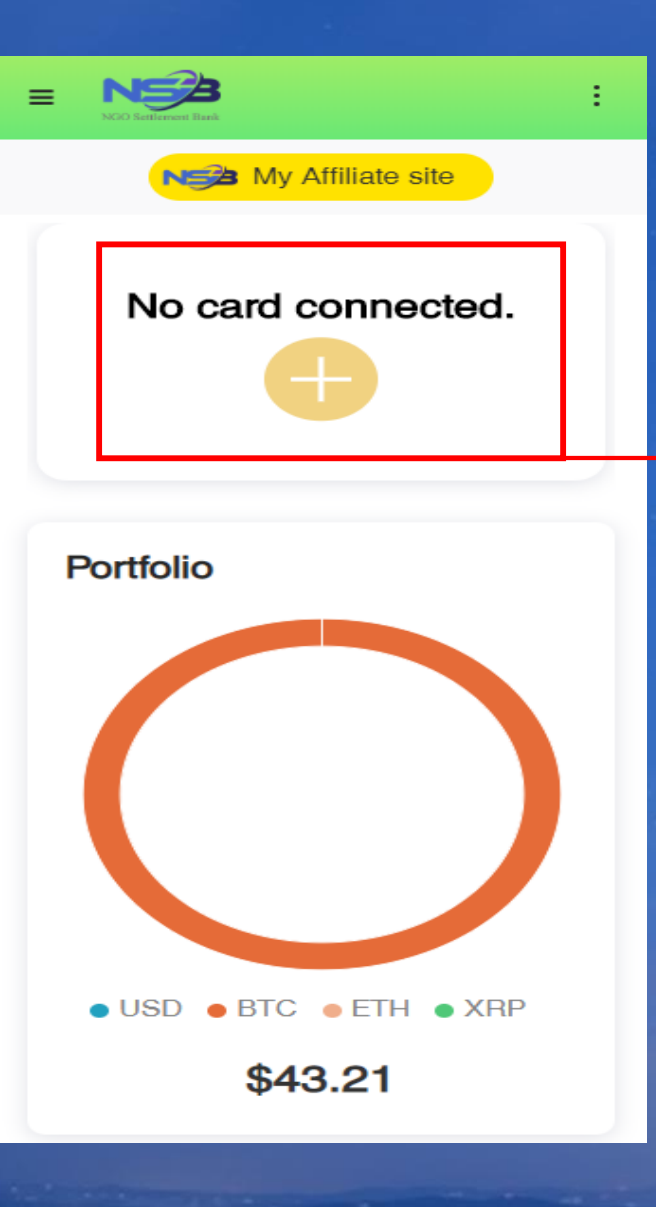

#### • UPI Prepaid Card(Unionpay ÷ International Prepaid Card) is a prepaid card charged with USD. • Every user can apply for 1 card NS My Affiliate site in his/her name. Please do not resumbit the card application. **Card Application** • UPI Prepaid Card can be used \* Read detail at online shopping, any retail store **Card Application** or ATM with the UnionPay International card logo. · To process your card application, your KYC · Card can be automatically documents (an indentification proof and an activated upon authentication of address proof) will be provided for the card the last 6 digits of your card issuer based on its card issuing policy; number and initial card top-up in · You will be contacted via email if the KYC NGO Settlement Bank system. documents you have provided are not qualified. • You may receive the card within 2 to 3 weeks after successful application. · Currently UPI Prepaid Card • For fees and restrictions of the application is avaliable for Standard Card, please refer to the details by clicking the following "About UPI Account. Fast Account user please Prepaid Card" button. Click here upgrade your account first. · Before submitting card Agree to the Terms and

application., please make sure there is enough balance in your fiat currency account to pay 40 USD as the card fee.

 $=$ 

· If the KYC/KYB documents you submitted have expired or there is an additional file request from the Card Issuer, NGO Settlement Bank will ask you for other proof documents.

Copyright © NGO Settlement Bank All Rights Reserved.

Conditions and continue

**About UPI Prepaid Card** 

**Card Application** 

### Click here for request card

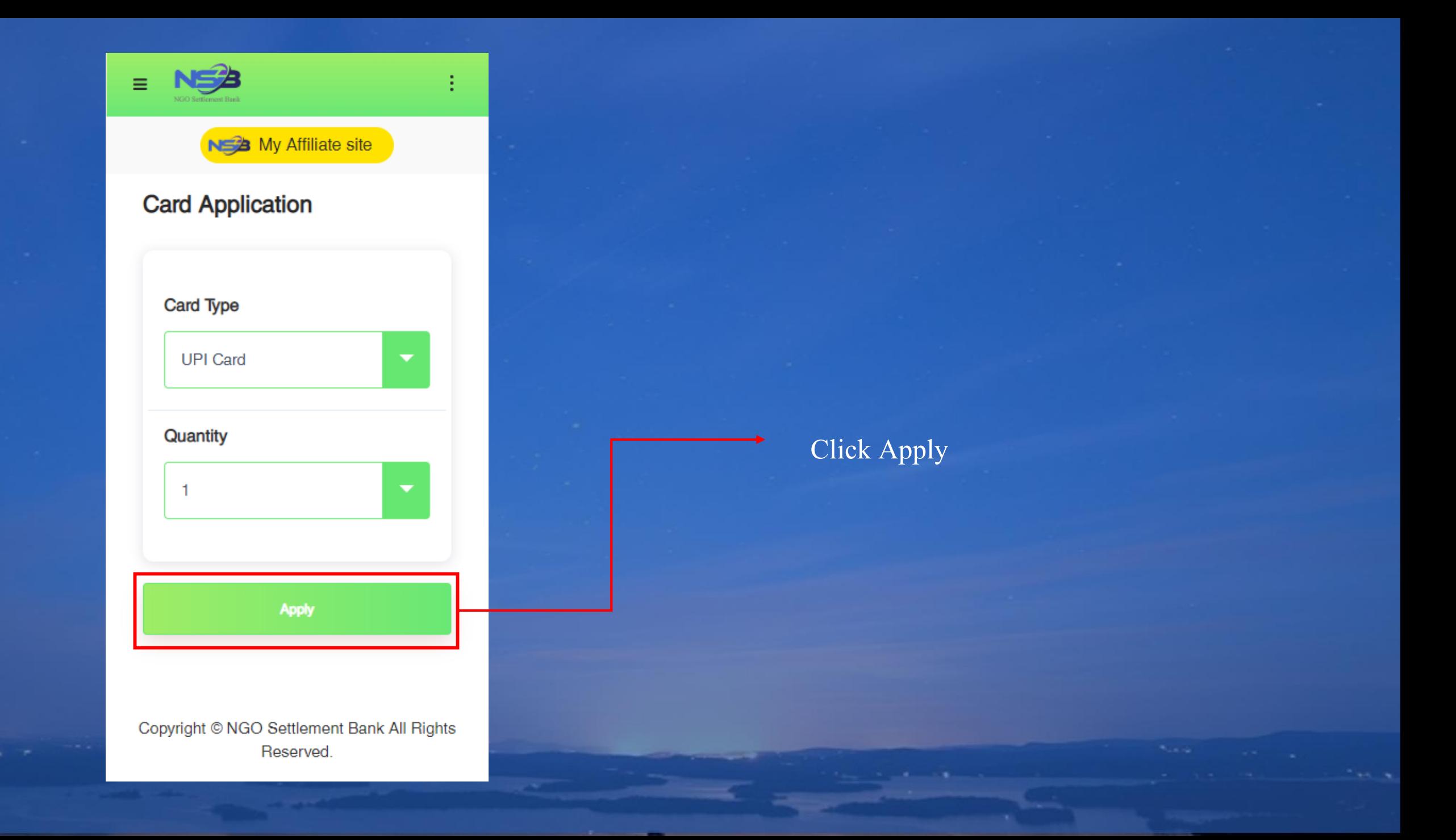

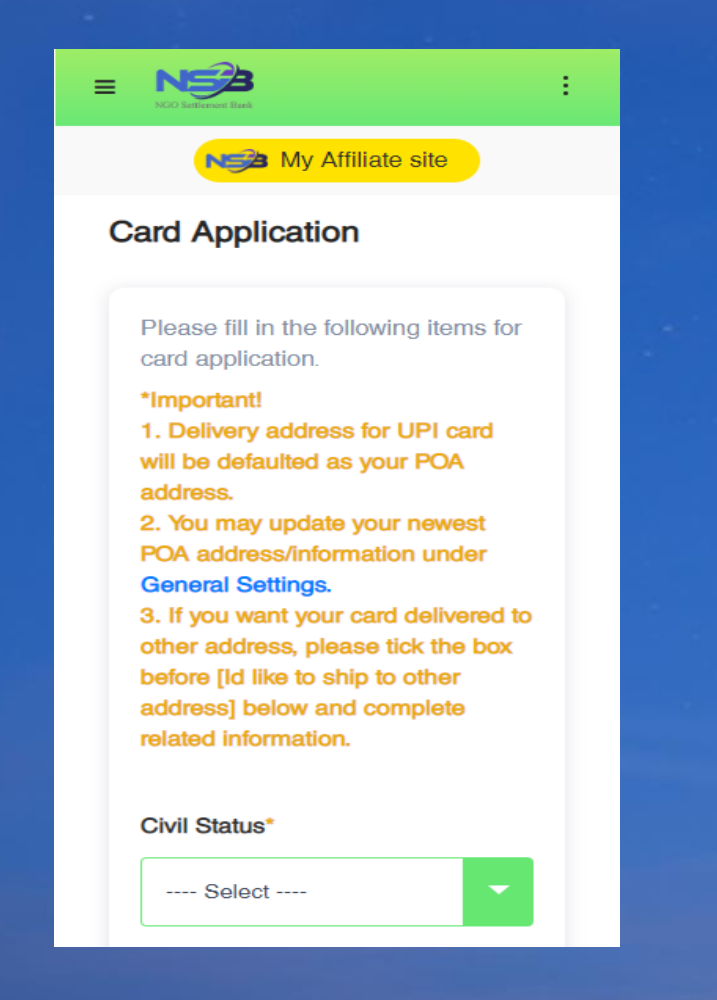

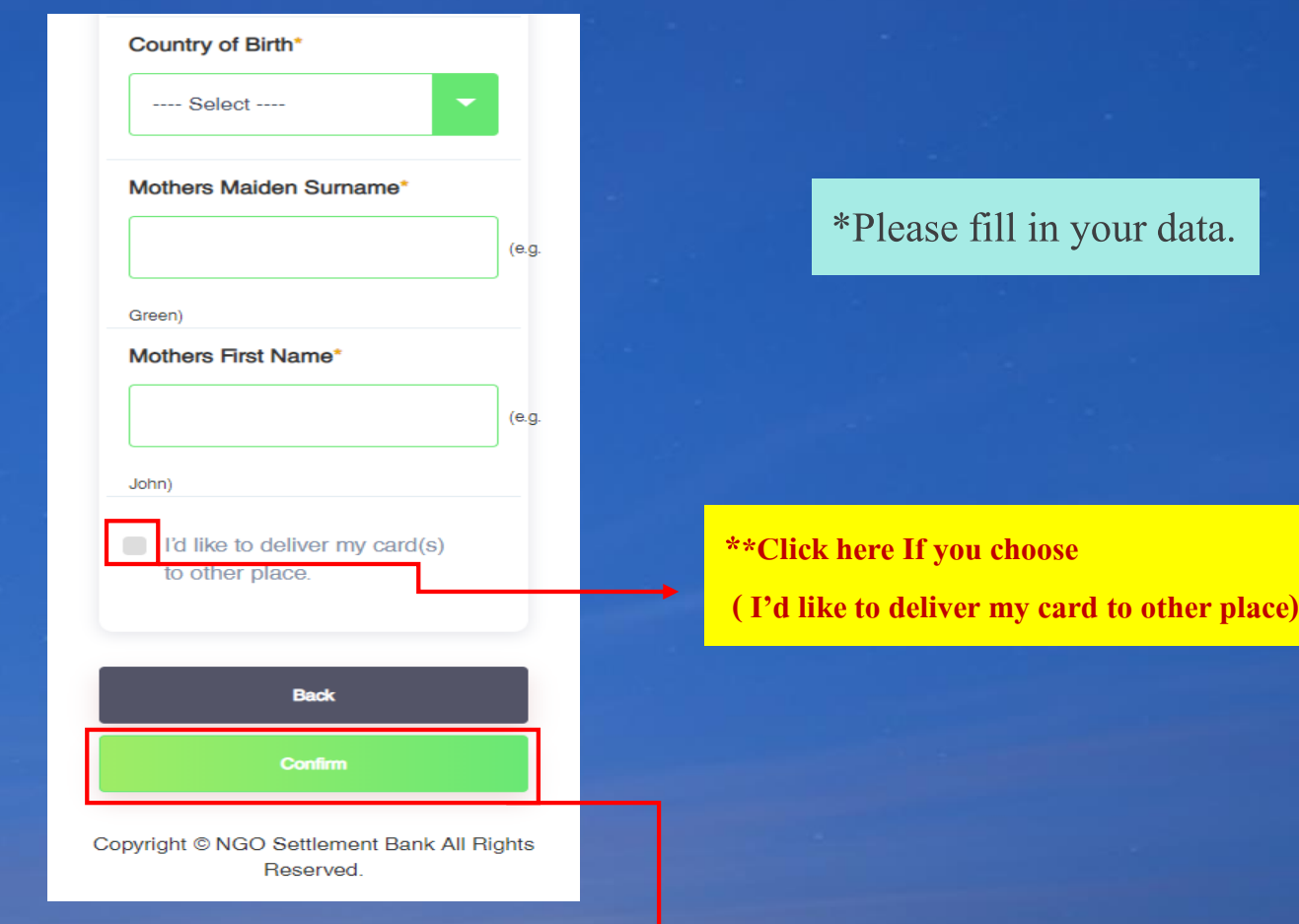

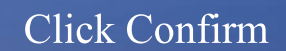

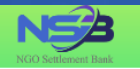

#### **Card Application**

Please check the following items for card application.

 $\bigoplus_{i=1}^{n}$ 

→S Deposit

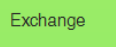

 $\circledast$  Transfer

**Mothers Maiden Surname** 

**Country of Birth** 

**Civil Status** 

**Mothers First Name** 

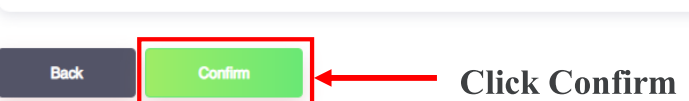

Data will show up, If you didn't choose to send to other place.

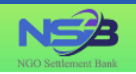

→**⑤** Deposit

to Exchange

 $\circledS \rightarrow$  Transfer

 $\bigoplus$  Card

#### **Card Application**

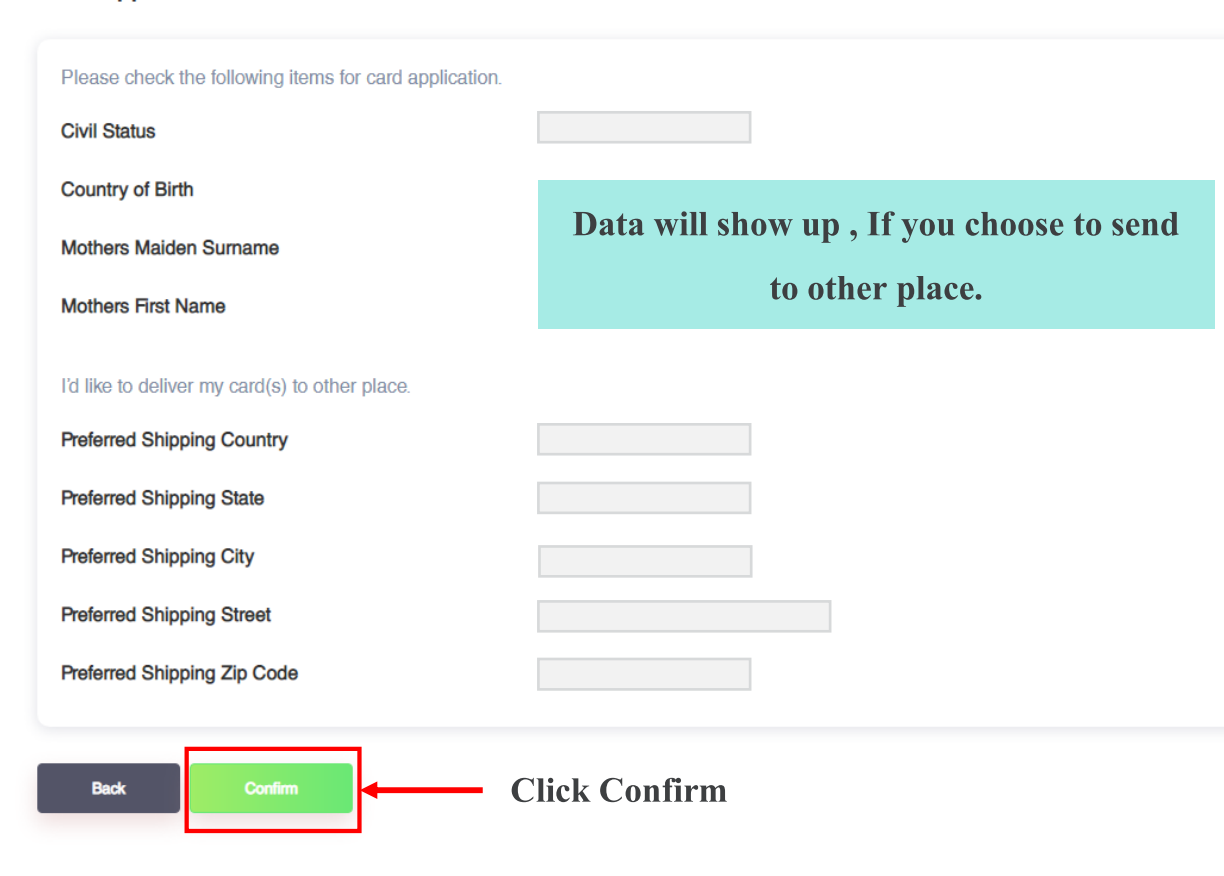

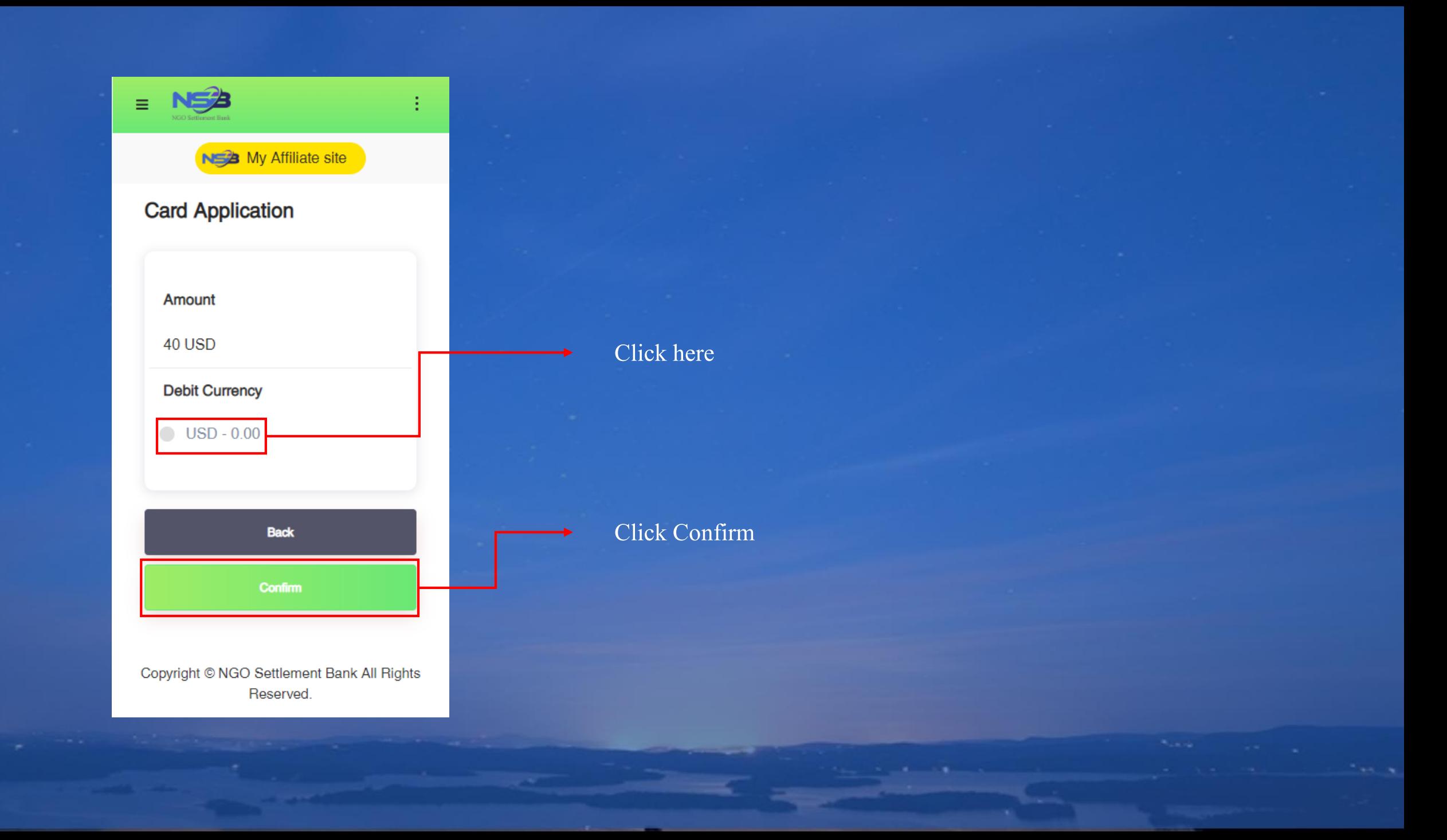

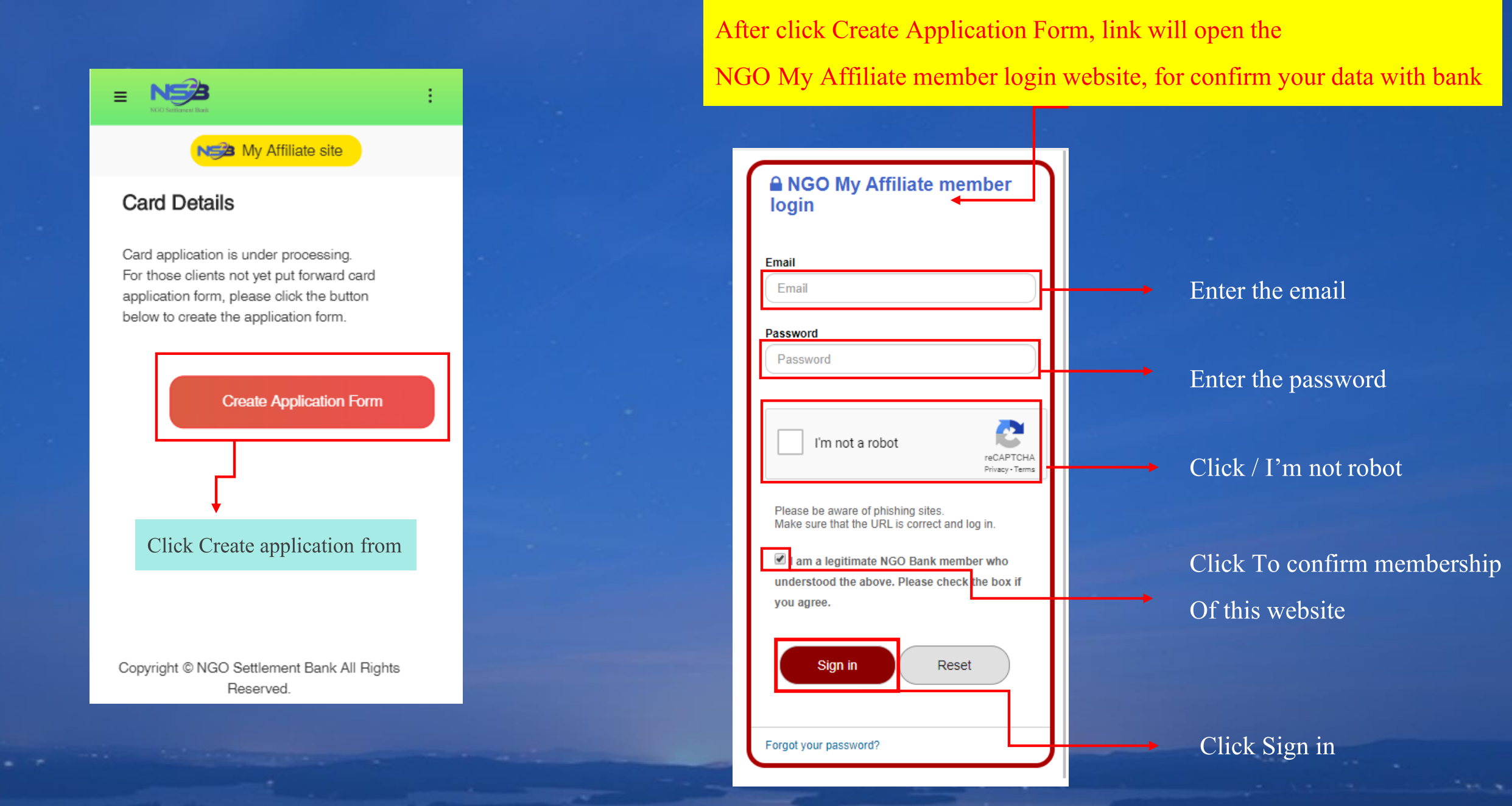

## \* Please fill in your data (your data will show up ) and please check your data

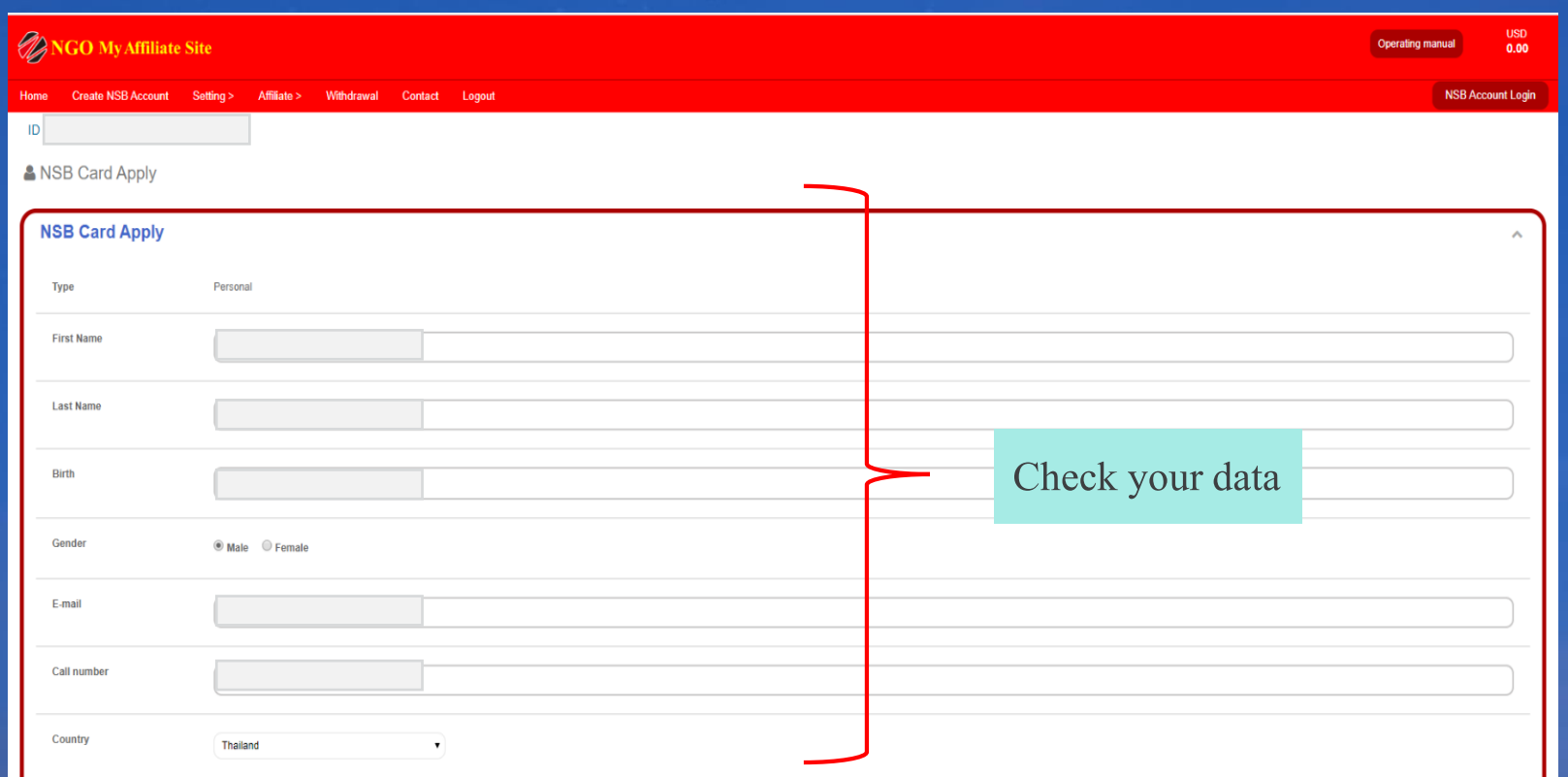

1

**Address** Street District City State Check your dataZip / Postal Code Place of Birth Thailand **Civil Status** Single  $\bullet$ Mother's Maiden Name **ID/Passport Number Source of Funds**  $\textcircled{\tiny{\textcircled{\tiny{Empl}}} }$  employment  $\textcircled{\tiny{\textcircled{\tiny{Eps}}}}$  Business  $\textcircled{\tiny{\textcircled{\tiny{Eps}}}}$  Others

**Constitution** 

 $|2|$ 

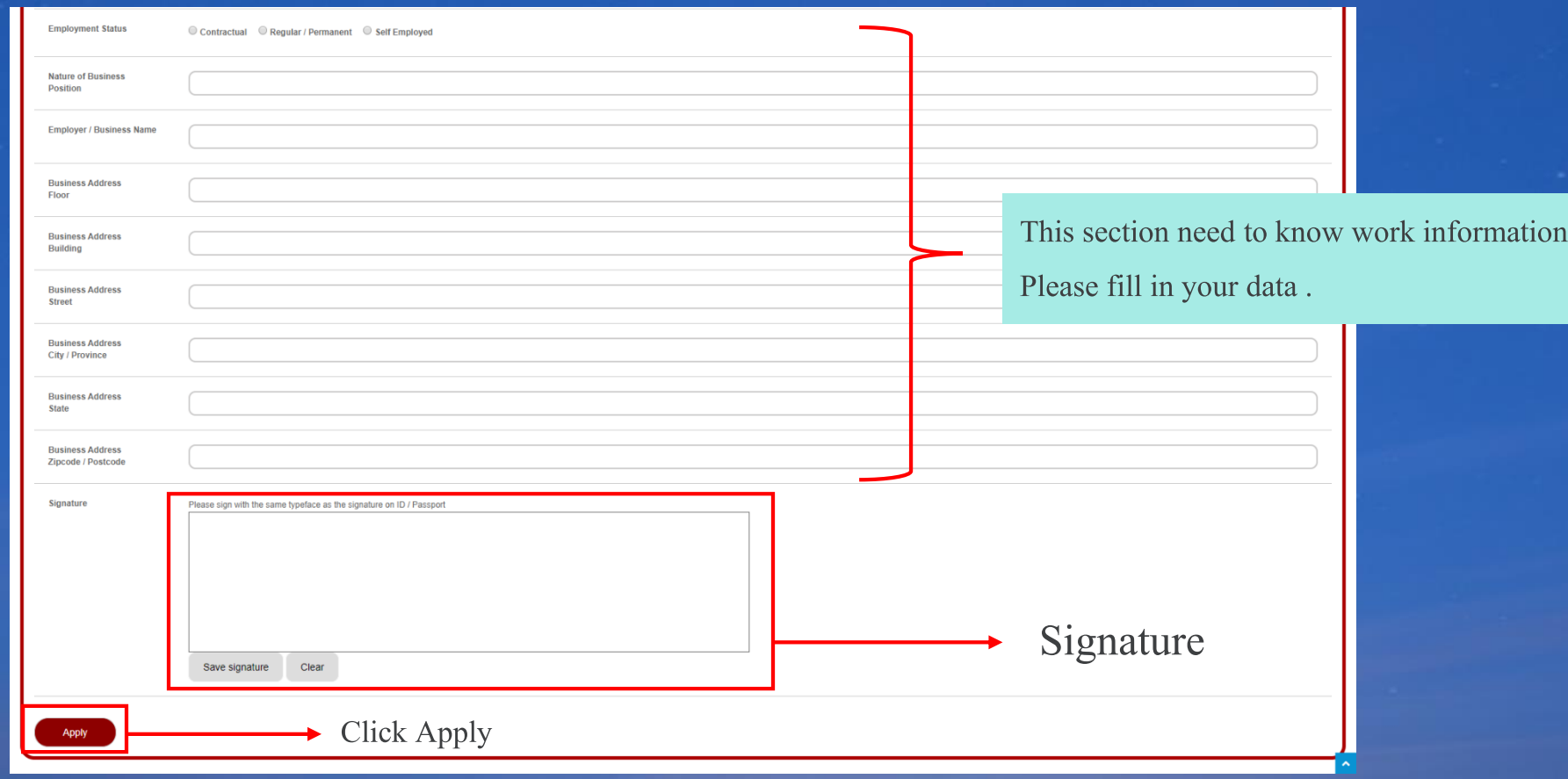

3

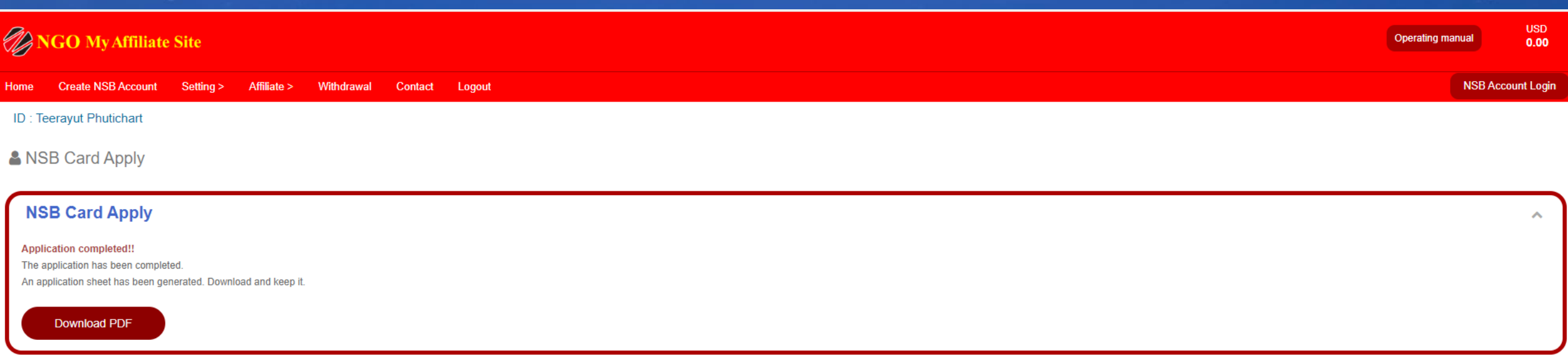

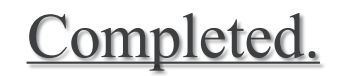

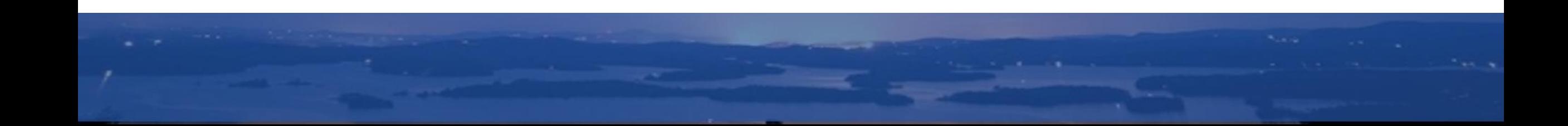

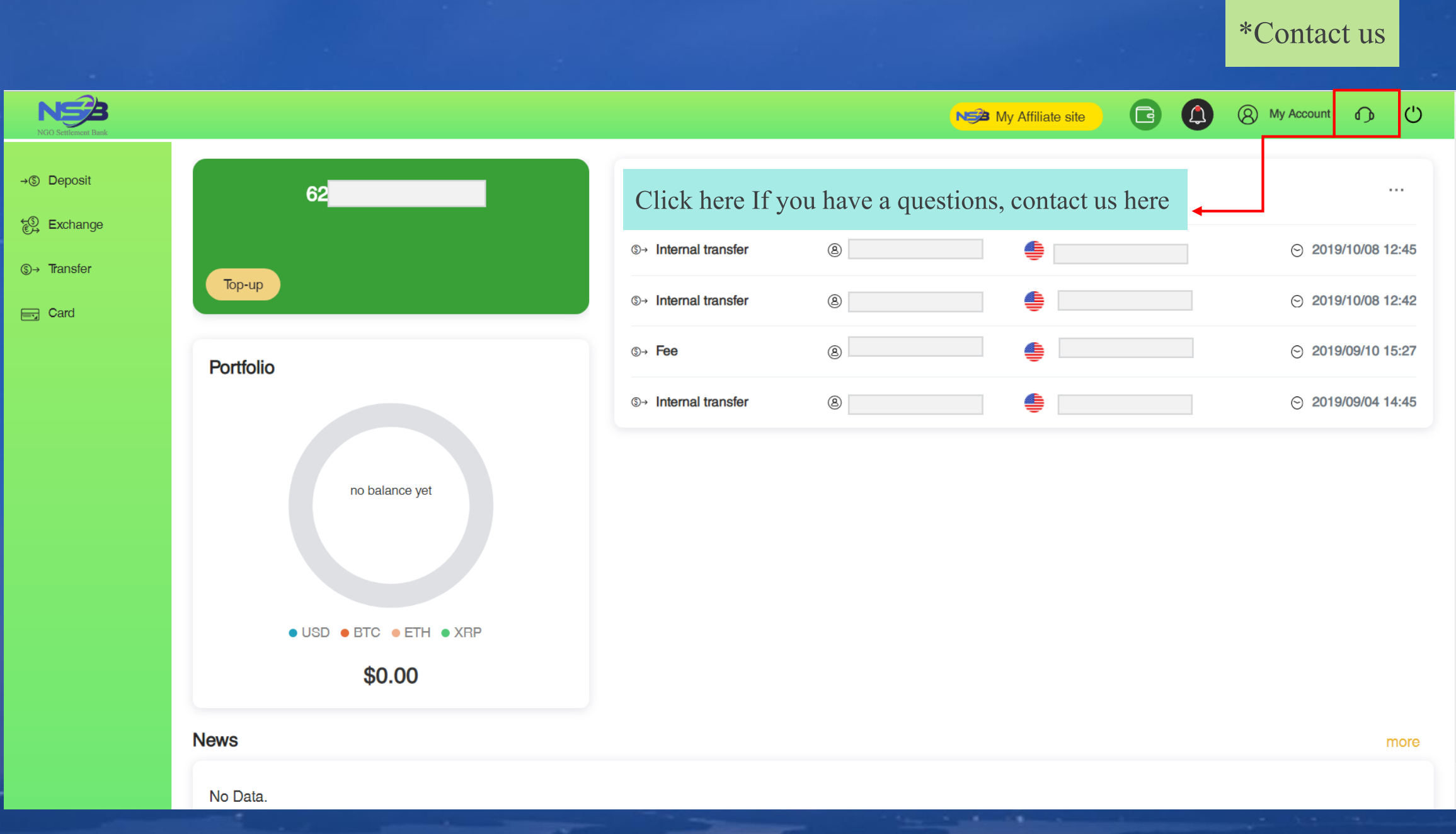

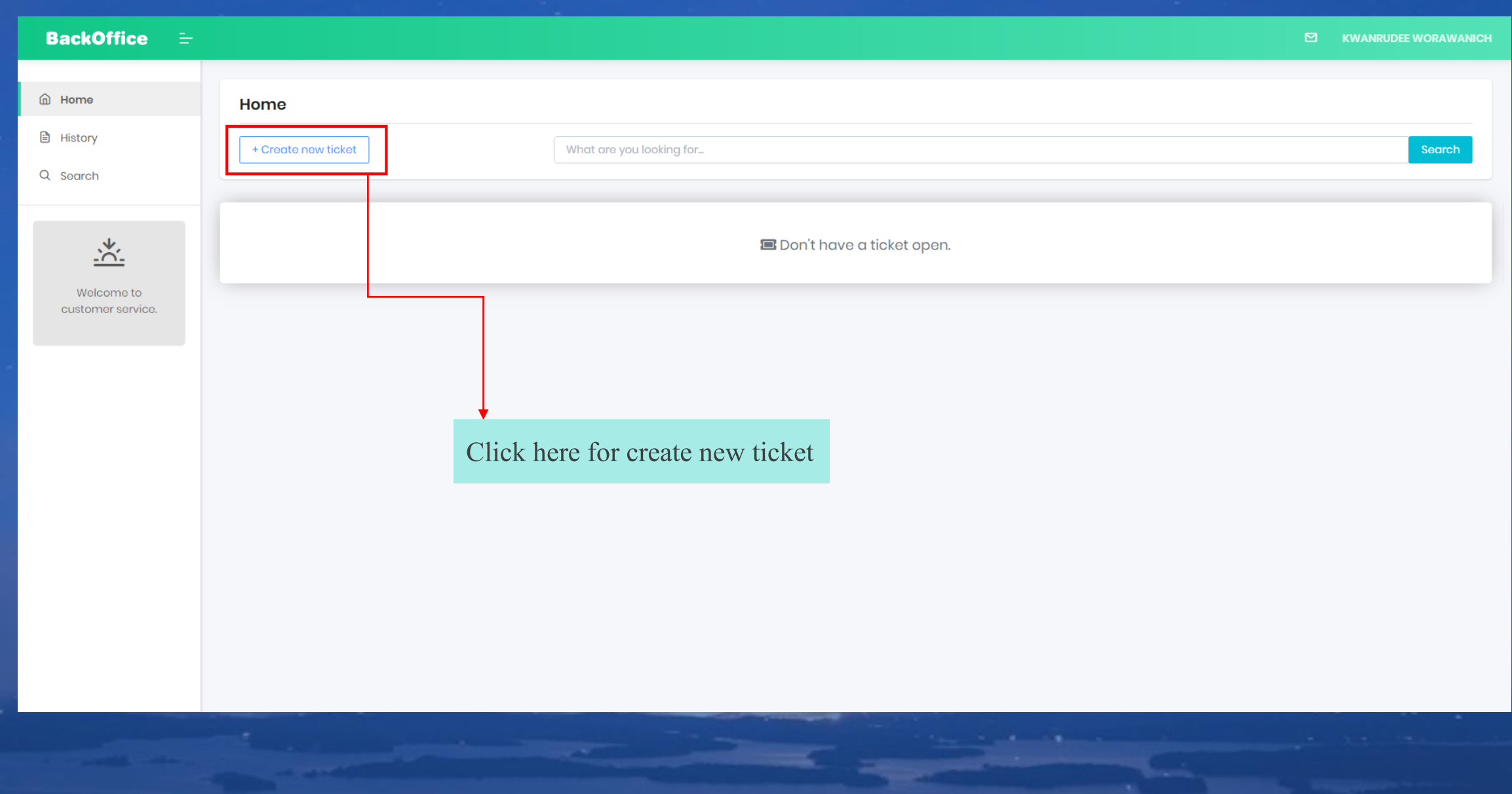

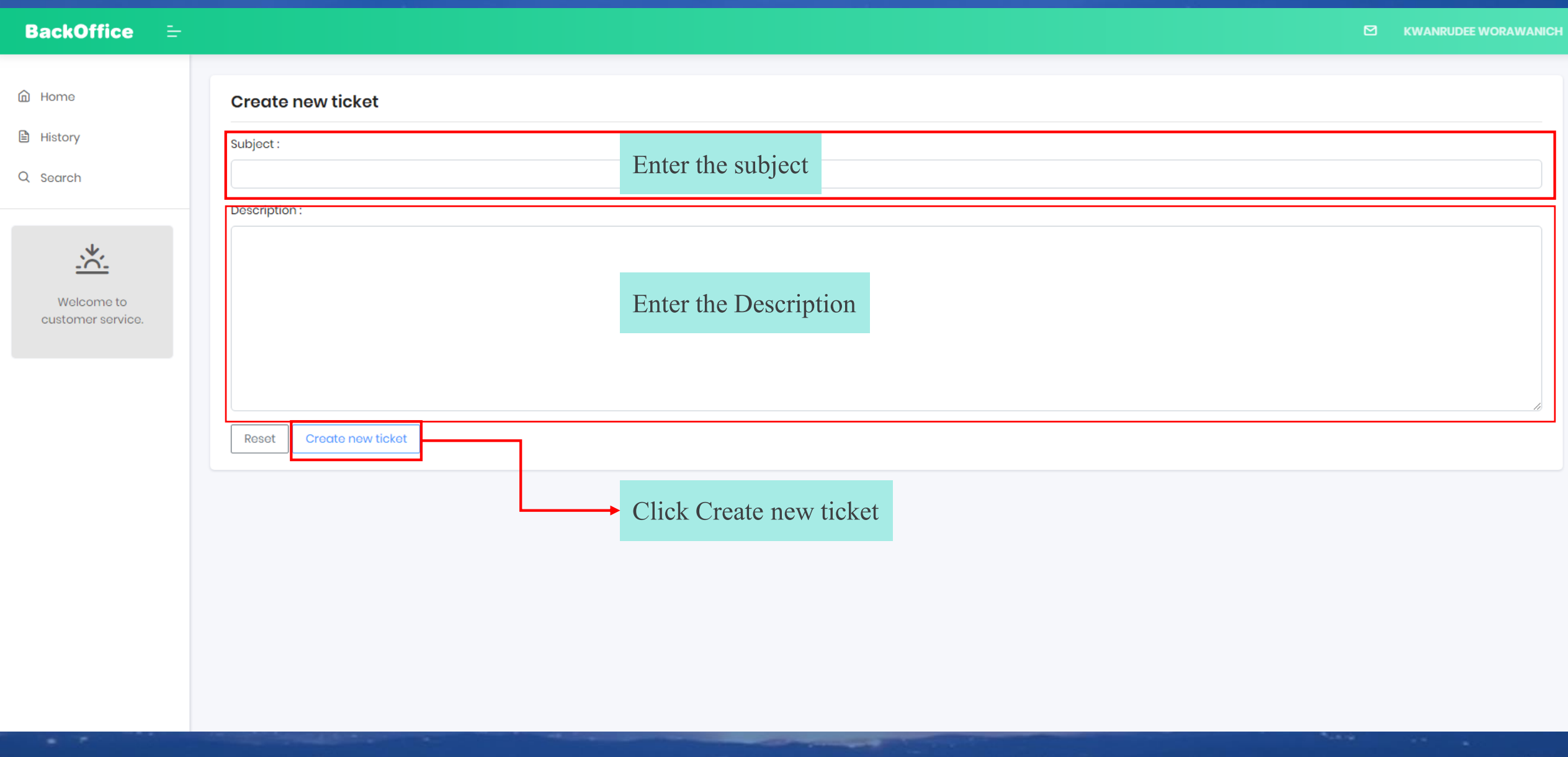

# **Contract us**

NGO Settlement Bank Customer support URL : **https://www.ngo-sbank.com** Email : **[support@ngo-sbank.com](mailto:support@ngo-sbank.com) \* Business hours: From Monday to Friday on weekdays** 3:00 am-11: 00am (GMT  $\pm$  0)

**\* Saturdays, Sundays, public holidays, Chinese New Year and New Year holidays**